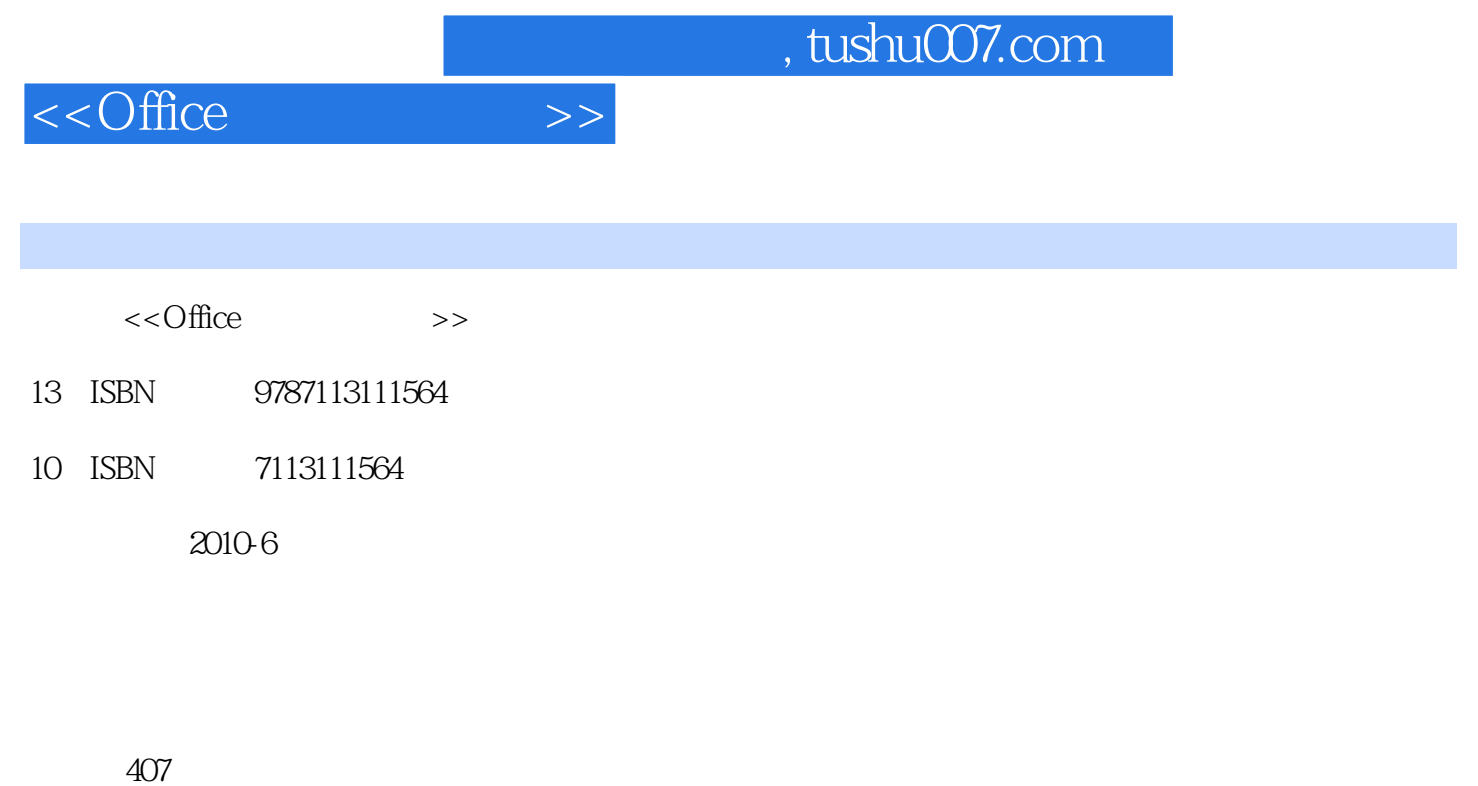

字数:752000

extended by PDF and the PDF

更多资源请访问:http://www.tushu007.com

 $,$  tushu007.com

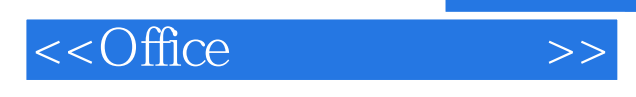

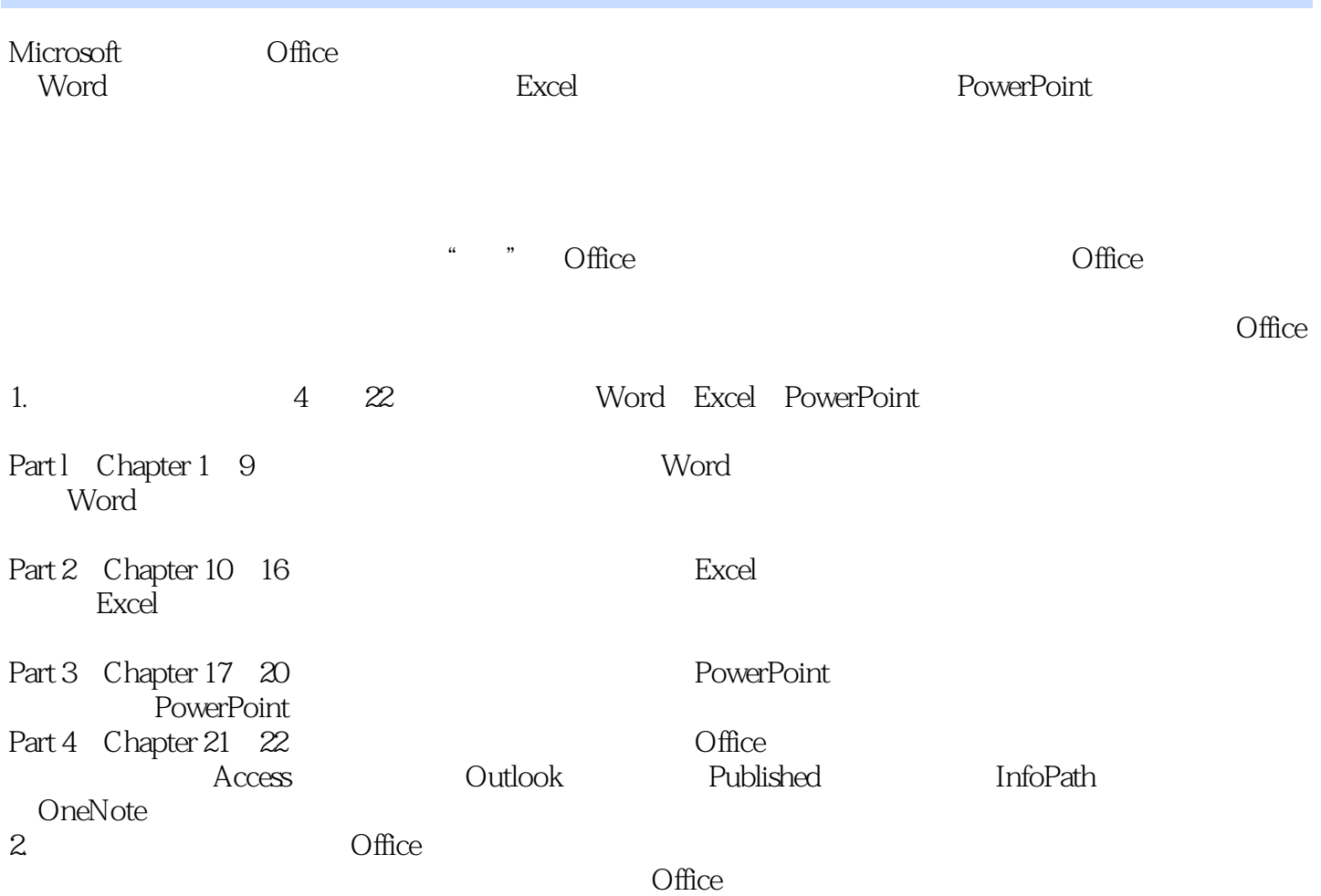

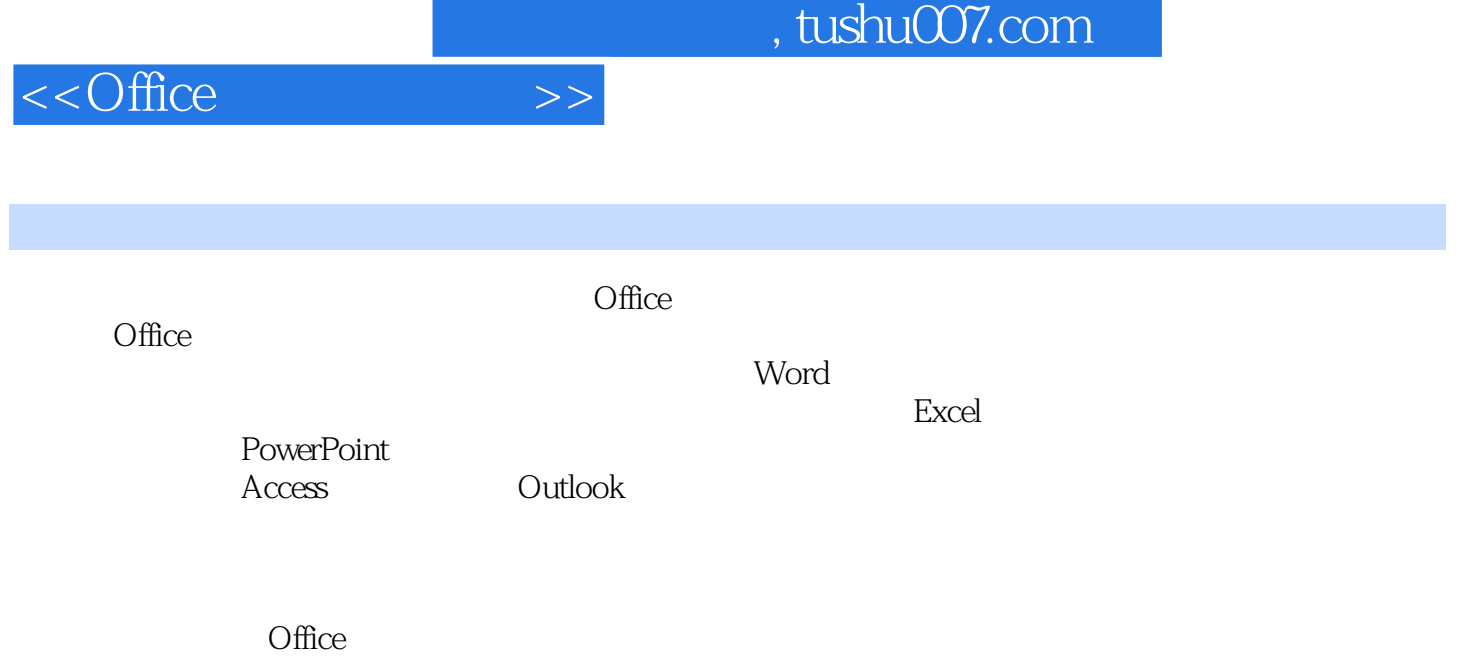

 $\Omega$  ffice

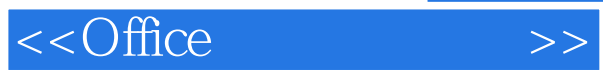

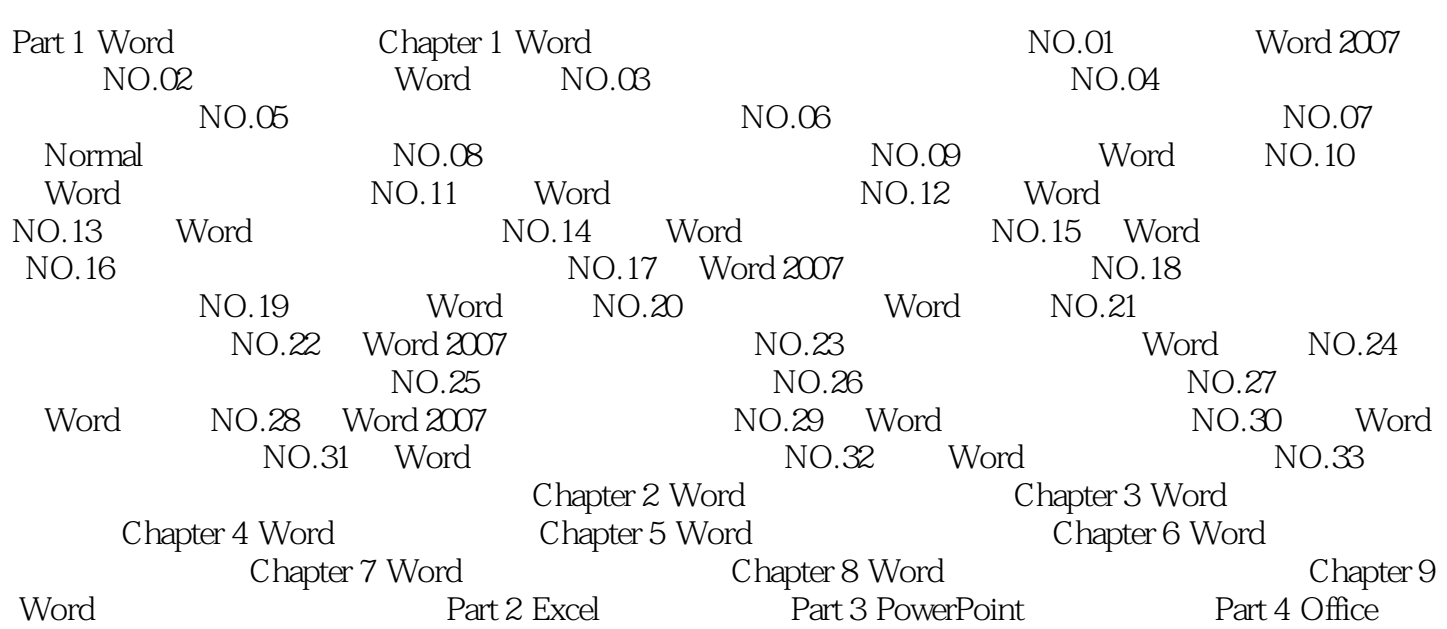

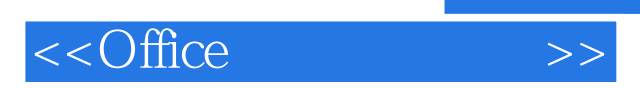

*Page 5*

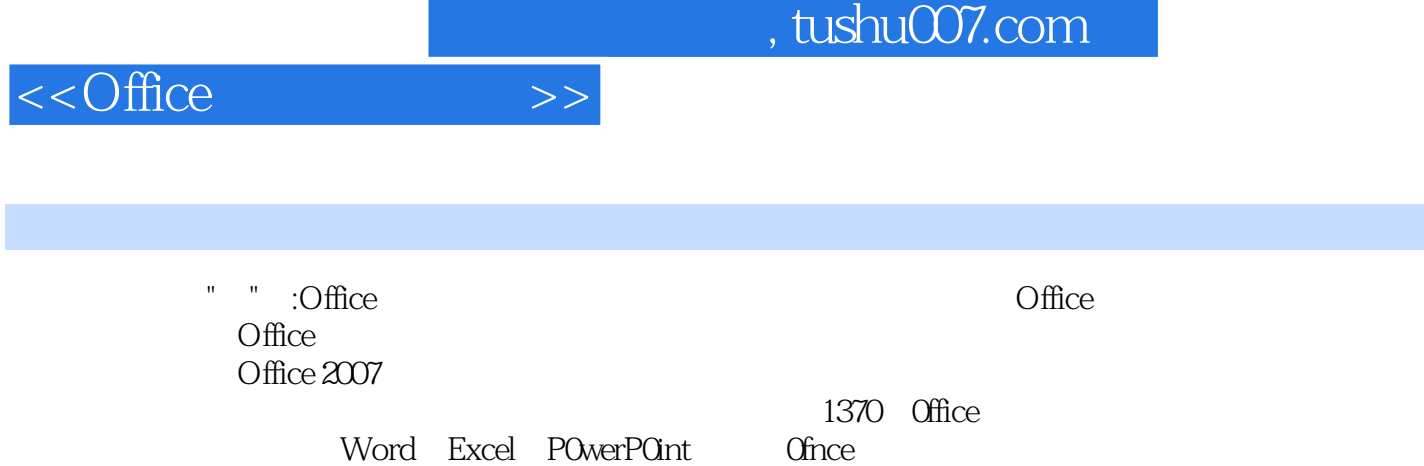

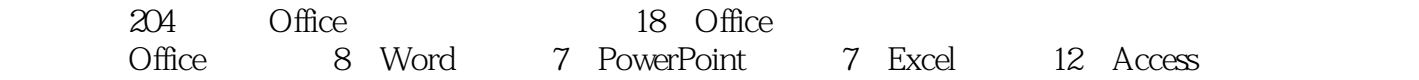

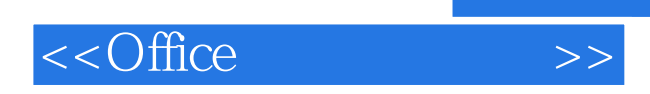

本站所提供下载的PDF图书仅提供预览和简介,请支持正版图书。

更多资源请访问:http://www.tushu007.com